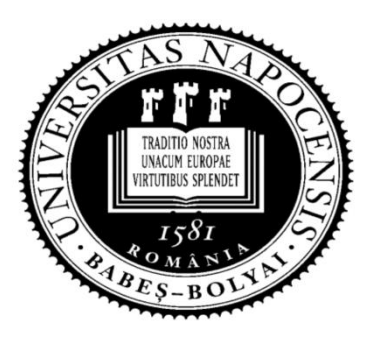

UNIVERSITATEA BABEŞ-BOLYAI Facultatea de Matematică şi Informatică

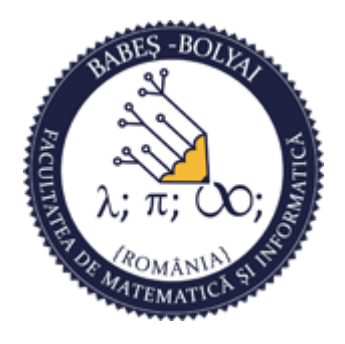

# Programare orientată obiect

### Curs 10

#### Laura Dioşan

## POO

### Analiză şi proiectare orientată obiect

### Şabloane de proiectare (*Design patterns*)

- **Singleton**
- **Nodel View Controller**

### **Analiză şi proiectare orientată pe obiecte (APO**

- **Definire și etape**
- **Limbajul UML**
- Relaţii între clase Asociere Agregare/Compoziţie **D** Clase imbricate
- **Liste și iteratori**  Listă simplu înlănţuită **D** Iterator exterior Martie  $2018$  Iterator interior  $POO - APOO$  3

## **Analiză şi proiectare orientată pe obiecte** (APOO)

- Abordare a ingineriei informaţiei care modelează sistemele ca un grup de obiecte care interacţionează
- AOO este o descriere a *ceea ce* sistemul trebuie să facă, sub forma unui model conceptual
	- **Cazuri de utilizare**
	- Diagrame de clase
	- Diagrame de interacţiune
- **Proiectarea OO transformă modelul conceptual în** implementare

#### Bank Make Deposit Uses APOO Teller Make Withdrawal Get Account Customer Balance  $\Box$  5 etape: <u>Transfer</u> **Realizarea unui plan** Between Accounts ATM Ce trebuie realizat? -> cazuri de utilizare:

- Cine va utiliza sistemul?
- Cine sunt actorii sistemului?
- **Cum vor actiona actorii?**
- Ce probleme pot să apară?
- **Cum se va construi?** 
	- Numele claselor
	- Responsabilităţile claselor: ce ar trebui să facă
	- Colabărările între clase: cum vor interacţiona clasele?
- **Construcția nucleului**
- Iterarea cazurilor de utilizare
- Evoluția

## Limbajul UML

#### UML

- **Unified Modelling Language**
- **Limbaj standard pentru specificarea și** proiectarea artefacturilor unei aplicaţii orientată pe obiecte
- **Un limbaj:** 
	- **general de modelare**
	- independent de limbajul de programare

## Limbajul UML

- UML oferă vizualizarea elementelor arhitecturale ale unui sistem:
	- actori
	- procesele business
	- componentele (logice)
	- activitățile
	- scheme ale bazelor de date
	- reutilizabilitatea componentelor

## Diagrame UML

- **D** Tipologie
	- Diagrame de comportament  $\rightarrow$  pt. înțelegerea cerințelor de funcționare a sistemului
		- Diagrama cazurilor de utilizare
		- Diagrama de secvente
		- Diagrama de colaborare
		- Diagrama activităţilor
		- Diagrama stărilor
	- Diagrame de structură  $\rightarrow$  pt. organizarea obiectelor și stabilirea relaţiilor între ele
		- Diagrama de clase
		- Diagrama de obiecte
		- Diagrama de componente
		- Digrama de desfăsurare
	- Diagrame de organizare a modelului  $\rightarrow$  pt. a descrie cum și unde sunt implementate obiectele
		- Diagrama de pachete
		- Diagrama de subsisteme
		- Diagrama modelului

## Diagrame UML

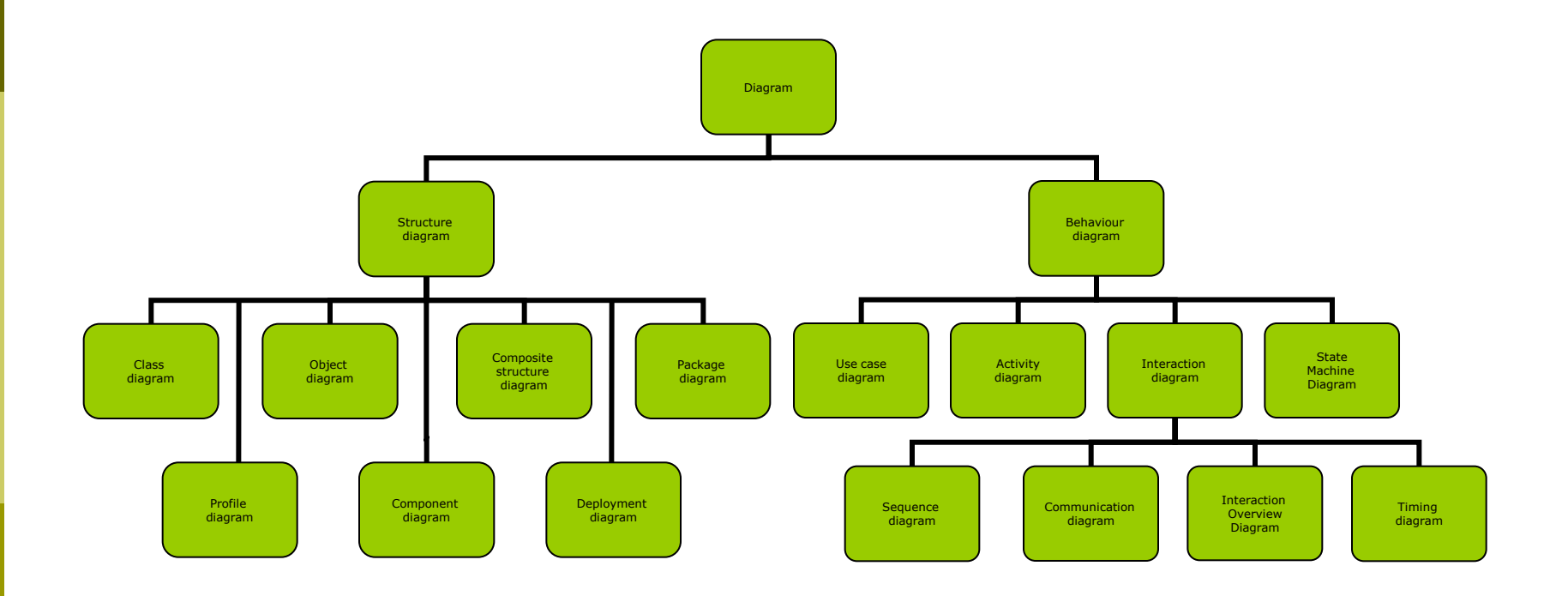

## Diagrama de clasă

#### Specificarea unei clase

#### Numele clasei

#### Secţiunea de date

- protecţie
- numele datelor
- tipul datelor

#### Secţiunea de metode

- protecţia
- numele metodei
- parametrii metodei
- tipul metodei

#### □ Protecția:

- $\blacksquare$  + public
- - private
- # protected

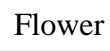

- name : String
- price : Integer
- + Flower() << constructor>>
- + Flower(String, Integer) <<constr>>
- $+$  Flower(String)  $\langle\langle\text{constr}\rangle\rangle$
- $+$  Flower(const Flower  $\&$ ) << constr>>
- ~Flower() <<destructor>>
- setName(String)
- setPrice(Integer)
- + getName() : String
- getPrice() : Integer
- $+$  toString() : String
- compare(Flower&) : Boolean

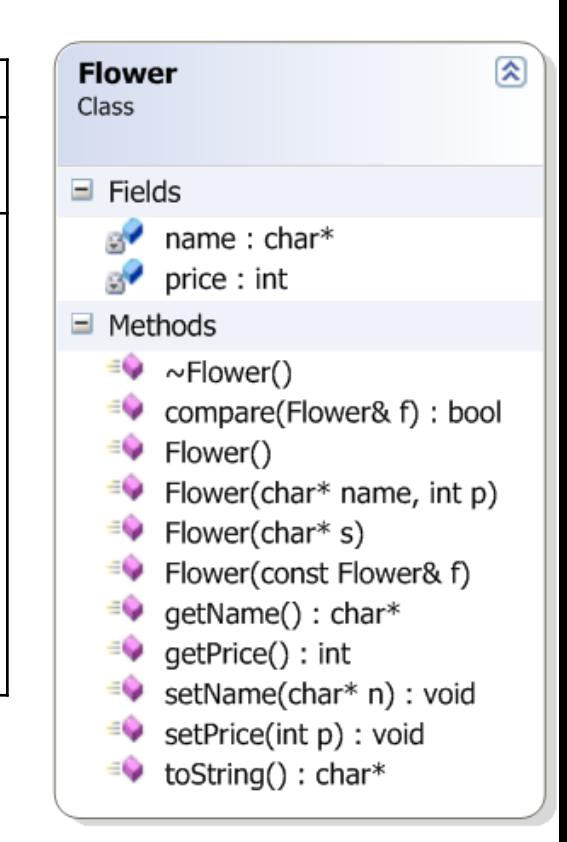

### UML

□ Tipuri de date predefinite în UML:

#### **Integer**

#### **Real**

Boolean

#### **String**

#### **n** char

## Diagrama de clase

- Relații între clase
	- **a** asociere (colaborare)
		- A utilizează B
		- **Grădinarul** utilizează **Stropitoarea**
	- **agregare** 
		- A conține 1/mai multe B-uri
		- B există fără A
		- **Gradina** conţine **Flori**
	- compoziție
		- A conţine 1/mai multe B-uri
		- B este creat de către A
		- **Floarea** este compusă din mai multe **Petale**
	- dependență
		- A depinde (într-un anumit fel) de B
		- **Forma** depinde de un **ContextDeDesenare**
	- **n**ostenire
		- A este un B
		- **Floarea** este o **Plantă**

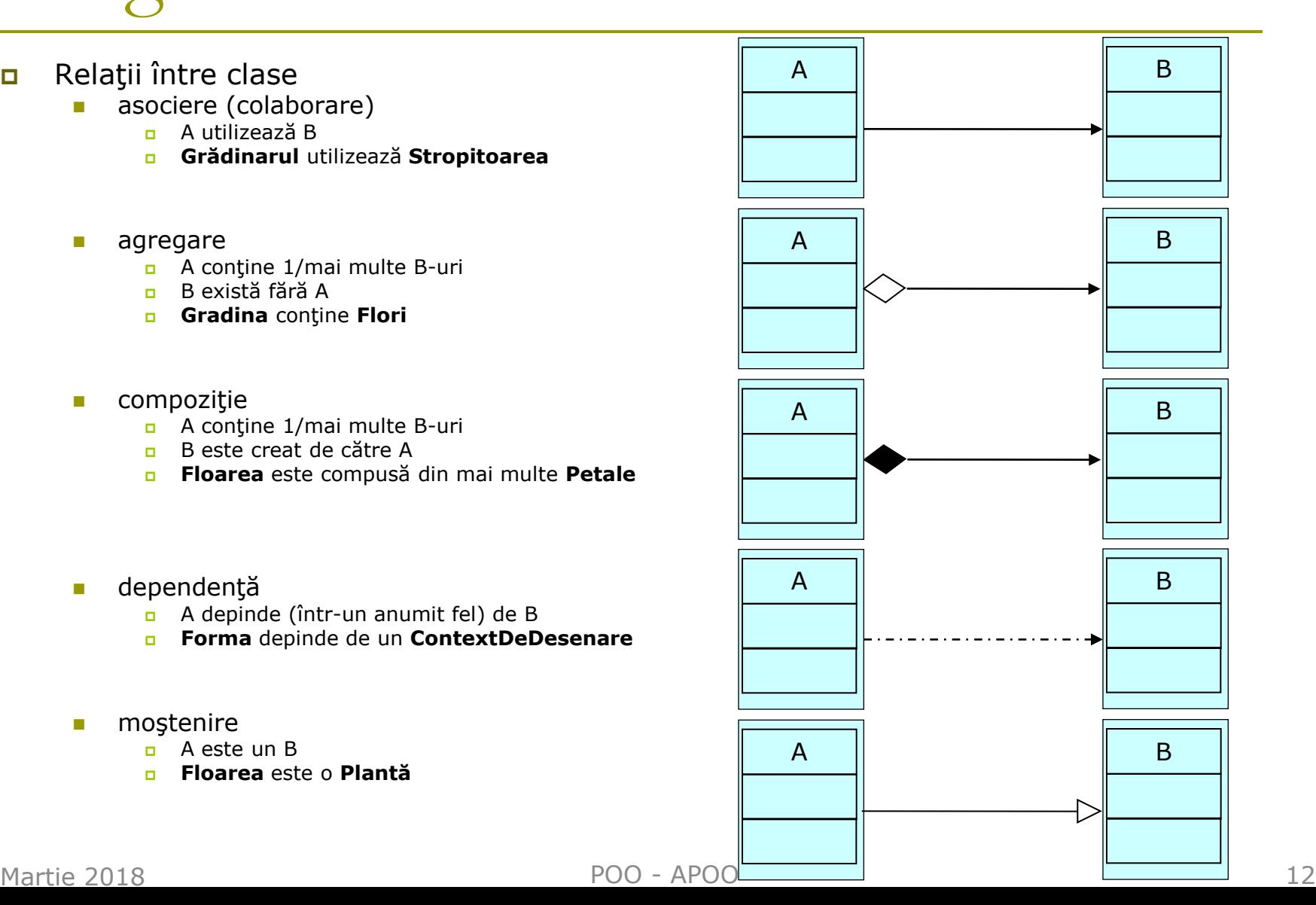

## Asocierea (colaborarea)

- presupune două elemente între care există o relație
- implementată, de obicei, ca instanţă a unei clase (în alta clasă)

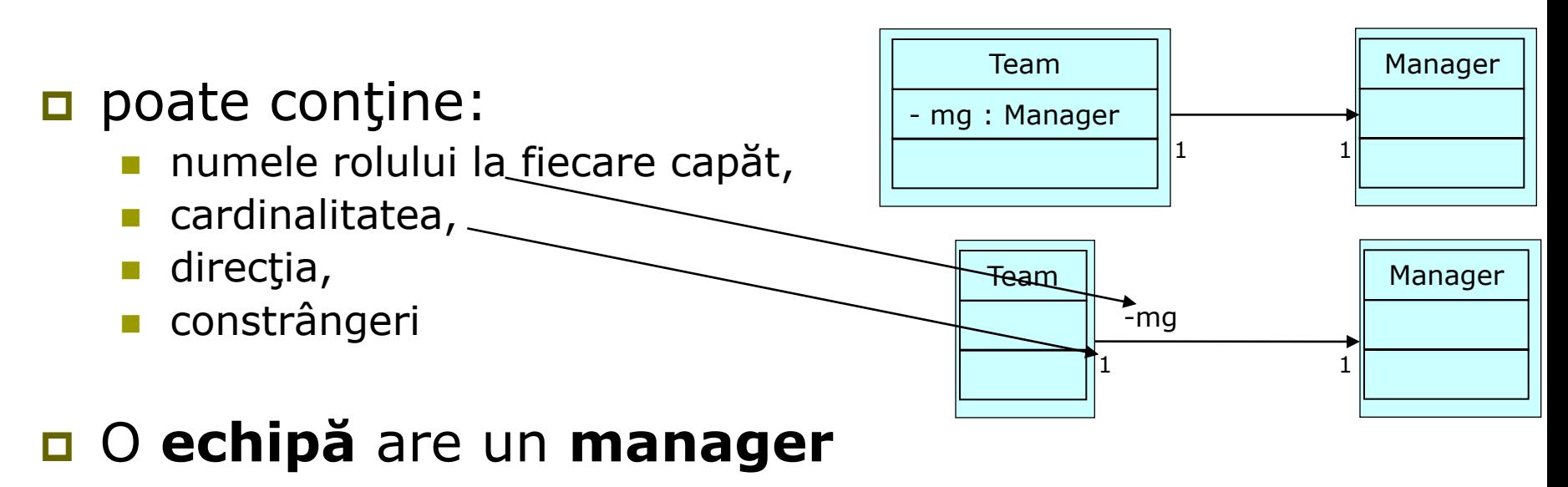

## Exemplu de relaţie de asociere

#### a se consulta directorul 10/association

- *Manager.h, Manager.cpp*
- *Team.h, Team.cpp*
- *Test.cpp*

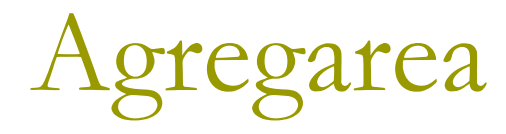

- se foloseste pentru a ilustra elemente formate din componente mai mici
- este o specializare a asocierii, specificând o relaţie de tip întreg-parte între 2 obiecte
- partea şi întregul au diferite durate de viaţă
- **partea poate exista și fără întreg** 
	- A conţine (1/mai multe) B-uri
	- B există fără A
- poate include:
	- numele rolului la fiecare capăt,
	- cardinalitatea,
	- $\blacksquare$  direcția,
	- **n** constrângeri
- **Grădina** conţine **Flori**

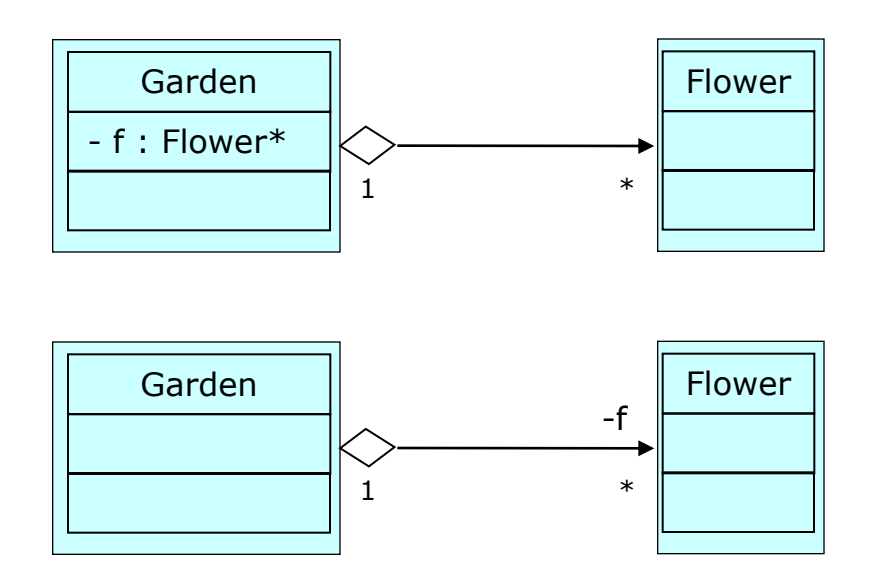

## Exemplu de relaţie de agregare

a se consulta directorul 10/aggregation

 *Flower.h, Flower.cpp Gardener.h, Gardener.cpp test.cpp*

## Dependenţa

**□** o relație foarte slabă între 2 clase (care nu e implementată prin variabile membre)

poate fi implementată prin intermediul argumentelor unei metode

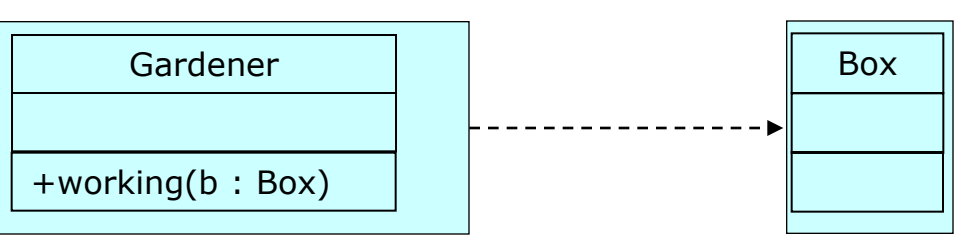

- $\Box$  Exemplu a se consulta directorul 10/dependency
	- *Box.h, Box.cpp*
	- *Gardener.h, Gardener.cpp*
	- *test.cpp*

### Imbricarea

 arată că elementul sursă este imbricat în elementul destinaţie

clase imbricate (interioare)

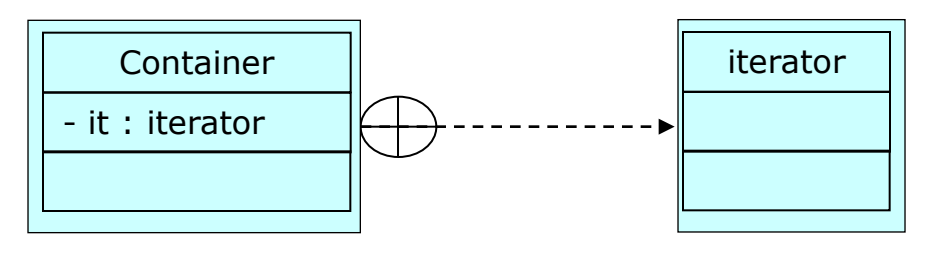

## Compoziţie

- **n** este o formă puternică de asociere în care întregul și partea au aceeaşi durată de viaţă
- în general, întregul controlează durata de viaţă a părţii
- partea nu poate exista fără întreg
	- A contine (1/mai multe) B-uri
	- B este creat de către A
- poate include:
	- numele rolului la fiecare capăt,
	- **n** cardinalitatea,
	- direcția,
	- constrângeri

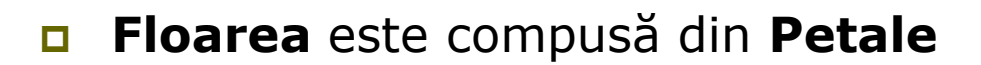

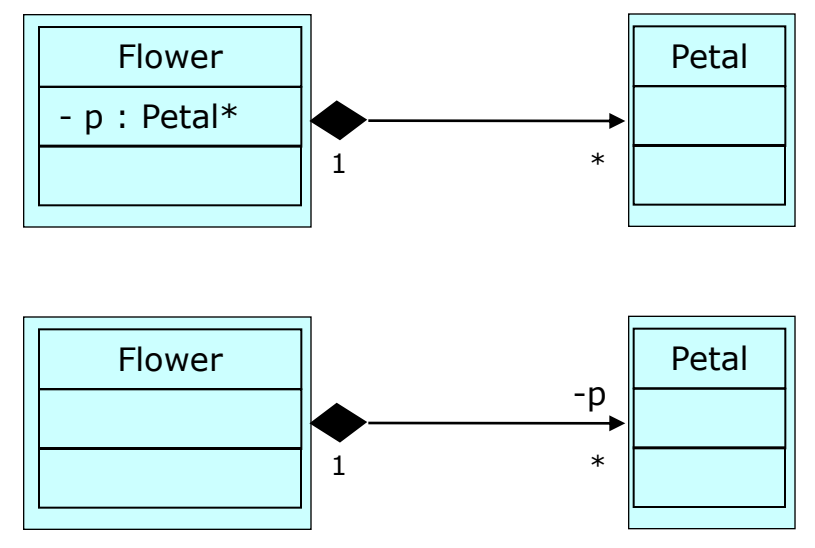

# Exemplu de relaţie de compoziţie

### Listă simplu înlănţuită

■ Nod Clasă exterioara Listei Clasă interioară Listei

■ Iterator Clasă exterioara Listei Clasă interioară Listei

- 1. Specificare TAD
	- Domeniu

 $D = \{ | \ | I = (el_1, el_2, ...)$ , unde el<sub>i</sub>, i=1,2,3... sunt de acelaşi tip TE}

- Operații:
	- create
	- addElem
	- removeElem
	- **a** getElem
	- **n** getLength
	- ….

#### Specificarea operaţiilor

- **n** create
	- Data: -
	- Precond: true
	- Results: l
	- Postcond: l є D, l este vidă
- addElem
	- Data: I, el
	- **Precond:**  $I \in D$ ,  $e \in TE$ ,  $I = (el1, el2, ...,$ eln)
	- Results: l'
	- **Postcond:** l'  $\in$  D, l' =(el1, el2, ..., eln, el)
- removeElem
	- Data: I, el
	- **Precond:**  $I \in D$ ,  $e \in TE$ ,  $I = (el1, el2, ...,$ eln)
	- Results: l'
	- Postcond: l'  $\in$  D, l' =(el1, el2, ..., eln) without el if el є l

$$
I' = I, \text{altfel}
$$

- getElem
	- Data: I, pos
	- Precond: l є D, pos є **Z**, l =(el1, el2, …, eln)
	- Results: el
	- **Postcond:** el  $\in$  TE, el  $=$  elpos
- getLength
	- Data: l
	- **Precond:**  $I \in D$ ,  $I = (el1, el2, ..., eln)$
	- **n** Results: n
	- Postcond:e n є **Z**

#### 2. Proiectarea TAD-ului

- Reprezentarea TAD-ului
	- $\Box$  static cu 2 vectori
	- dinamic cu alocare dinamică de memorie

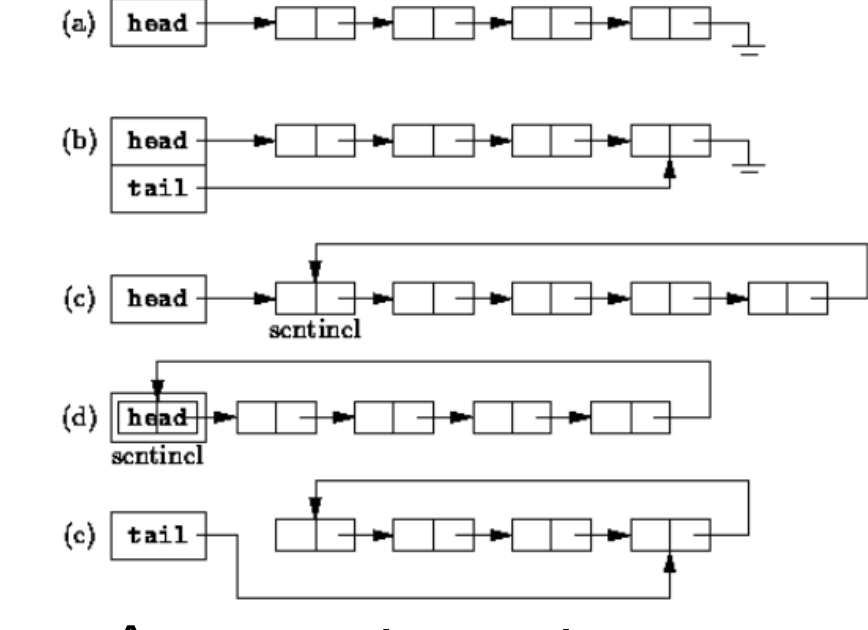

#### Operațiile TAD în pseudo-cod

Martie 2018 **POO - APOO** - APOO

- Observaţii:
	- O listă reţine:
		- un *cap* -> un pointer către primul element al listei
		- o *coadă* -> un pointer către ultimul element al listei (opţional)
	- Accesul la elementele listei începe cu primul element (cap) şi utilizează legăturile între noduri
	- Un element nou poate fi inserat oriunde în listă
	- Nu există restricții privind capacitatea listei (decât cele date de Heap)
	- Orice listă are asociat un iterator pentru accesarea elementelor

### Iterator

- Un obiect care se mișcă printr-un container de obiecte şi selectează unul dintre aceste obiecte, fără a oferi acces direct la implementarea containerului
- Pointer inteligent (*smart pointer*) de obicei, imită operaţiile unui pointer
- **D** Desemnat a fi sigur
- O abstractizare a genericităţii

#### Iterator

- Orice container are asociată o clasă numită **iterator**
- Se declară numele clasei iterator
- Iteratorul se declară a fi prieten (friend) cu containerul
- Se definșete clasa iterator
- Câteva funcţii importante ale iteratorului:
	- *moveFirst*()  $\leftrightarrow$  i = 0 sau crt = head
	- $moveNext() \leftrightarrow ++$  sau crt = crt->next
	- **hasNext()**  $\leftrightarrow$  **i < n 1 sau crt->next != NULL**
	- **isValid()**  $\leftarrow$  **> i < n sau crt != NULL**
	- *getCrtElem*() ←→ return elem[i] sau return crt->info

## Iteratori - tipologie

#### **D** Locul declarării

- Iteratori externi
- Iteratori interni (*true iterators*)

#### **Capacități**

 $\blacksquare$  IO

- Iteratori de intrare (doar citire, se deplasează înainte)
- Iteratori de ieşire (doar scriere, se deplasează înainte)

#### **Mişcare**

- Înainte (se deplasează doar înainte)
- Bidirecţionali (se deplasează înainte şi înapoi)
- Acces aleator (similar unui pointer)

- 3. Implementare TAD
	- a se consulta subdirectoarele directorului *10/SLL/*
		- *SLL\_OuterNode\_int*
		- *SLL\_OuterNode\_InnerIterator\_Pointer\_int*
		- *SLL\_InnerNode\_int*
		- *SLL\_InnerNode\_InnerIterator\_Pointer\_int*
		- *SLL\_InnerNode\_InnerIterator\_Pointer\_Flower*

## TAD LSI – diagrama UML

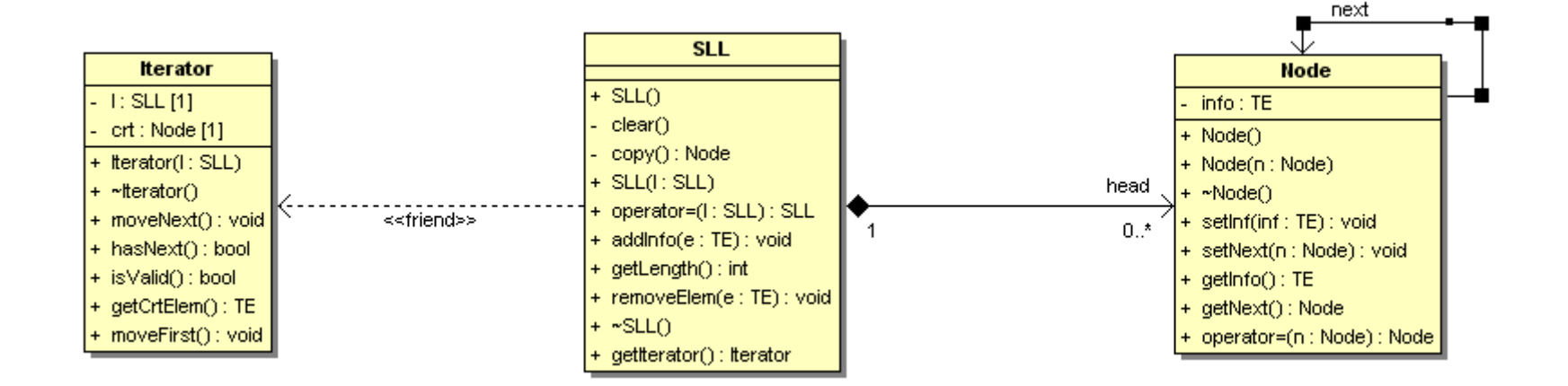

# Aplicaţie Medic de familie - pacienţi

### Problemă

- Dezvoltați o aplicație pentru un medic care doreşte o mai bună administrare a pacienţilor săi. Aplicația va permite:
	- Adăugarea unui pacient nou (PIN, nume, adresă)
	- Adăugarea unei noi consultaţii pentru un pacient (data, diagnostic, medicamente)
	- Afişarea istoricului unui pacient (toate consultaţiile)
	- Afişarea tuturor pacienţilor (în ordine alfabetică a numelor)
	- Afişarea pacienţilor care suferă de o anumită boală
	- Afişarea pacienţilor care iau un anumit medicament

## Analiza şi proiectarea problemei

#### Paşi:

- **Formularea detaliată a problemei**
- Cerințele sistemului și planificarea lor
	- Tabelul cerinţelor
	- **Definirea cazurilor de utilizare**
	- Identificarea entităţilor
- Analiza
	- **n** Modelul conceptual
		- Identificarea entităţilor
		- Stabilirea relaţiilor între entităţi
		- Stabilirea proprietăţilor fiecărei entităţi
	- **Exenimente sistem** 
		- Comportamentul sistemului conform cazurilor de utilizare
- **Proiectare** 
	- Descrierea cazurilor de utilizare reale
	- Specificarea TAD-urilor
	- Diagrama de clasă
- Implementare
- **Testare** 
	- Dezvoltare bazată pe testare
	- Cutia deschisă
	- Cutia închisă

#### Tabelul cerinţelor

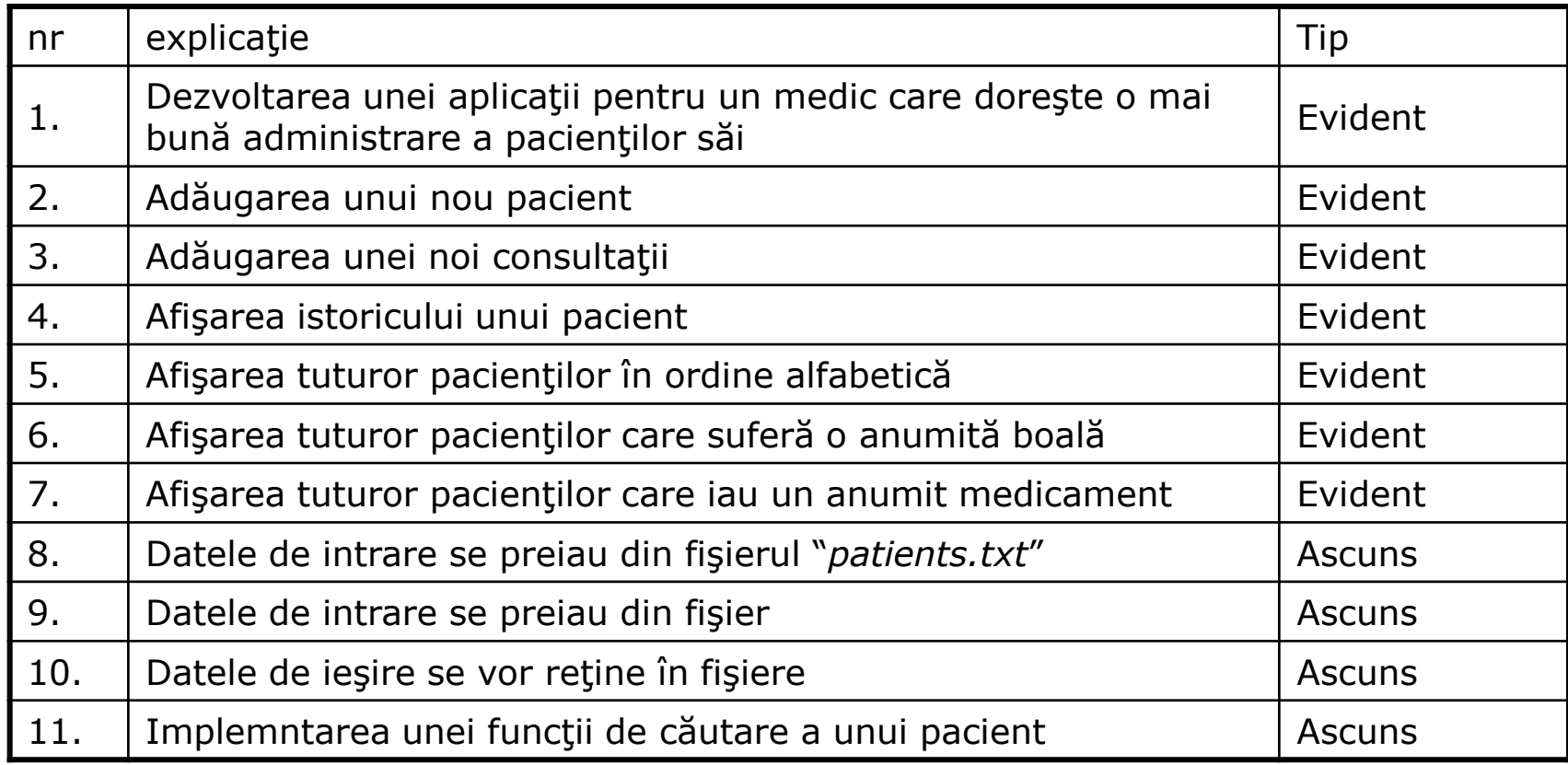

**□ Cazuri de utilizare – interacțiunile între** actori şi sistem

- Adăugarea unui nou pacient
- **Modificarea unui pacient existent**
- **Eliminarea unui pacient**
- Afisarea tuturor informațiilor despre un pacient
- Adăugarea unei noi consultații

- Cazuri de utilizare detalii
	- **Denumire:** 
		- Adăugarea unui nou pacient
	- **Descriere:** 
		- Adăugarea informaţiilor (nume, adresă, data naşterii, telefon, etc) despre noul pacient
	- Autor:
		- doctorul
	- **Referinte:** 
		- 2 (din tabelul de cerinţe)
	- **Preconditie:** 
		- Doctorul are suficient spatiu pentru un nou pacient
	- **Postcondiție:** 
		- Noul pacient va aparţine listei de pacienţi a doctorului

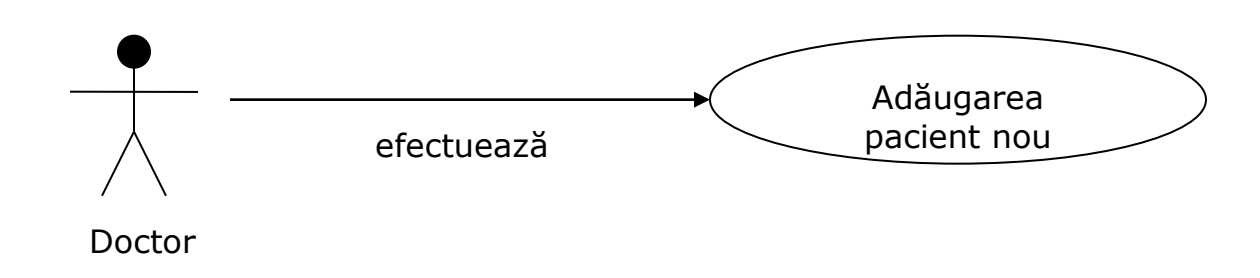

#### Cazuri de utilizare – detalii

- **Denumire:** 
	- Adăugarea unei noi consultaţii
- **Descriere:** 
	- Adăugarea informaţiilor despre o consultaţie (data, simptome, boală, medicamente) pentru un naumit pacient (identificat prin nume)
- **Autor:** 
	- **a** doctor
- **Referinte:** 
	- 3 (din tabelul de cerințe)
- **Preconditie:** 
	- Doctorul are sufiecient spaţiu pentru adăugarea unei noi consultaţii, iar pacientul dat este unul valid
- **Postconditie:** 
	- n Noua consultație este adăugatăîn lista de consultații a doctorului și în istoricul pacientului respectiv

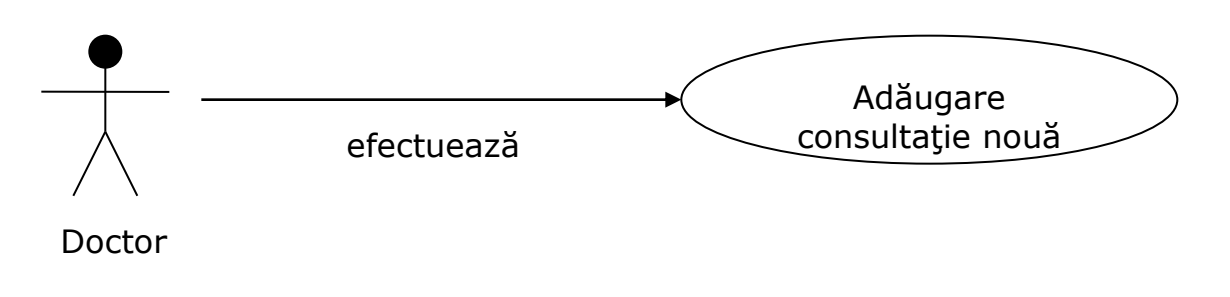

### Identificarea entităţilor

- **Doctor**
- **Pacient**
- Consultație
- Boală
- **Medicament**

### Analiza

#### D Modelul conceptual

■ Identificarea entităților

- Stabilirea relaţiilor între entităţi
- Stabilirea proprietăților fiecărei entități

## Analiza – modelul conceptual

#### Identificarea entităţilor

- **Doctor**
- **Pacient**
- Consultație
- Boală
- **Medicament**
- Simptom

## Analiza – modelul conceptual

#### **□** Relații între entități

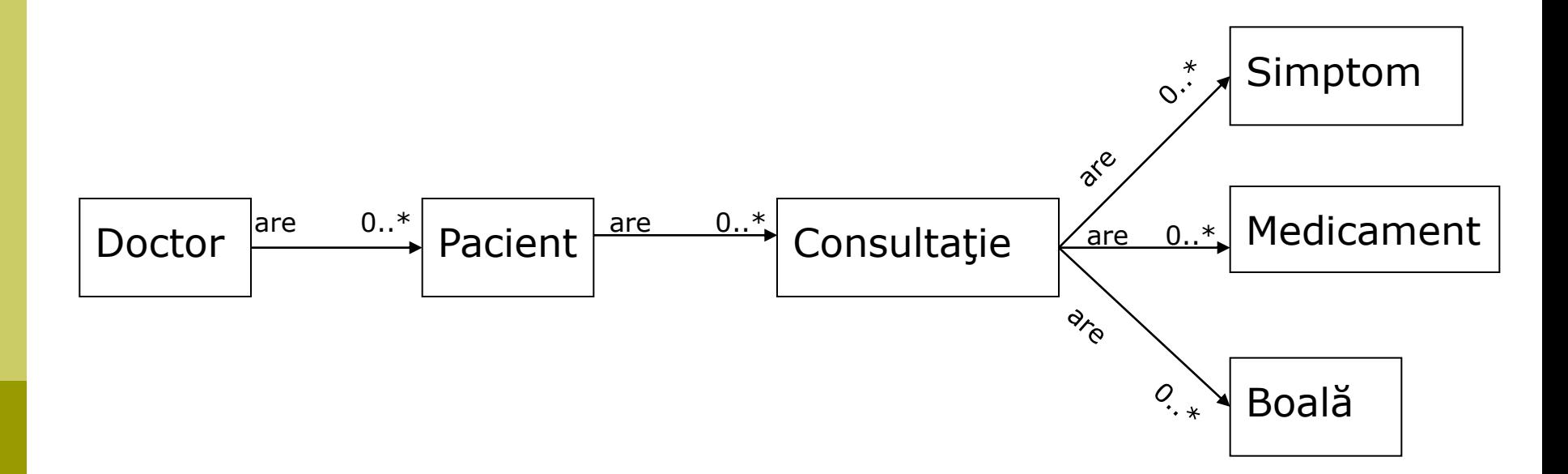

## Analiza – modelul conceptual

#### **D** Proprietățile entităților

- Doctor
	- Nume, specialitate, ...
- **Pacient** 
	- Nume, data naşterii, adresă, telefon, ...
- Consultație
	- **□** Data, ...
- Boală
	- n Nume, intensitate,...
- **Medicament** 
	- Nume, cantitate, ...
- **Simptom** 
	- **n** Nume, tip, ...

### Proiectare

## ■ Specificarea TAD-urilor

#### Diagrama de clase

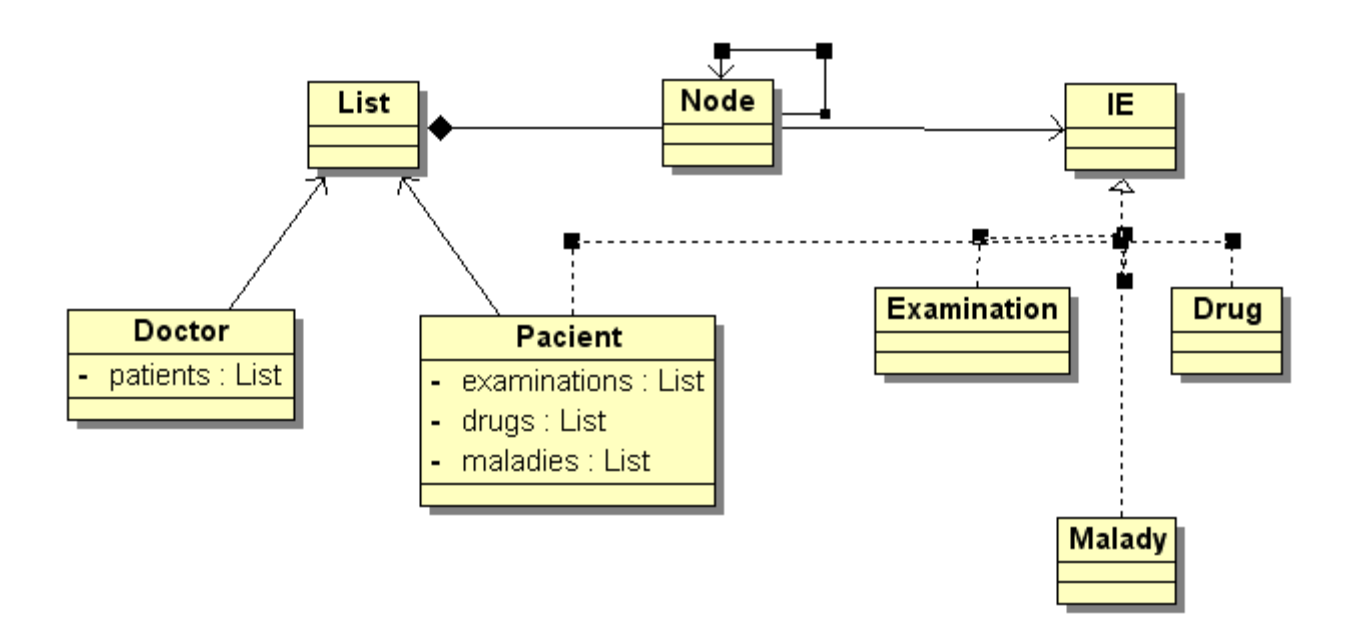

### Implementare

#### □ A se consulta exemplu din directorul *10/doctor*

### Testare

Cutia închisă

Metodă baztă pe specificarea unui subalgoritm

#### Cutia deschisă

Metodă bazată pe codul unui subalgoritm

 Dezvoltare bazată pe testare (*Test Driven Development – TDD*)

### Testare

```
void Doctor::addExaminationForPacient(char* pn, Examination* e){
    IIterator* it = patients->getIterator(); bool found = false;
    while ((it->isValid()) && (!found))if (strcmp(((Patient<sup>*</sup>)it->getCrtElem())->getName(), pn) == 0)found = true;else
                     it->moveNext();
    }
    if (!found){
          char<sup>*</sup> s = new char<sup>[1000]</sup>;
          sprintf(s , "%s %s %s", "patient ", pn, " is not in the list");
          throw s;
    }
   else{
          ((Patient*)it->getCrtElem())->addExamination(e);
    }
}
                                                                                  (1)
                                                                                  (2)
                                                                                  (3)
                                                                                  (4)
                                                                                  (5)
                                                                                  (6)
                                                                                  (7)
                                                                                  (8)
                                                                                  (9)
                                                                                  (10)
```
## Testare *Black box* (cutia închisă)

#### Specificarea algoritmului

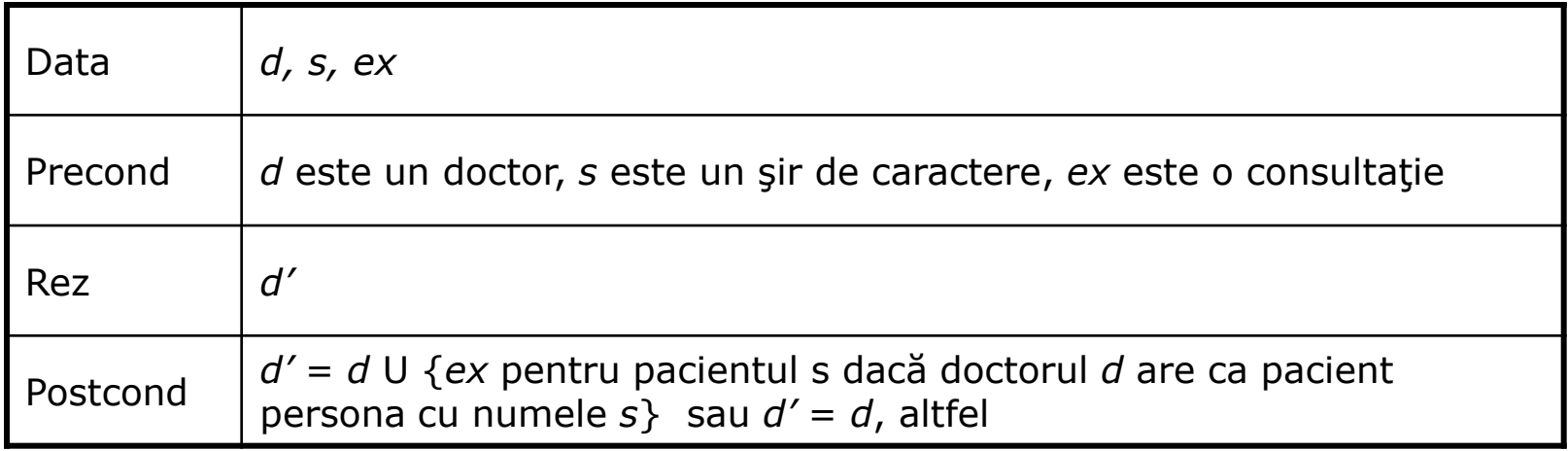

## Testare *Black box* (cutia închisă)

#### **O** Cazuri de testare

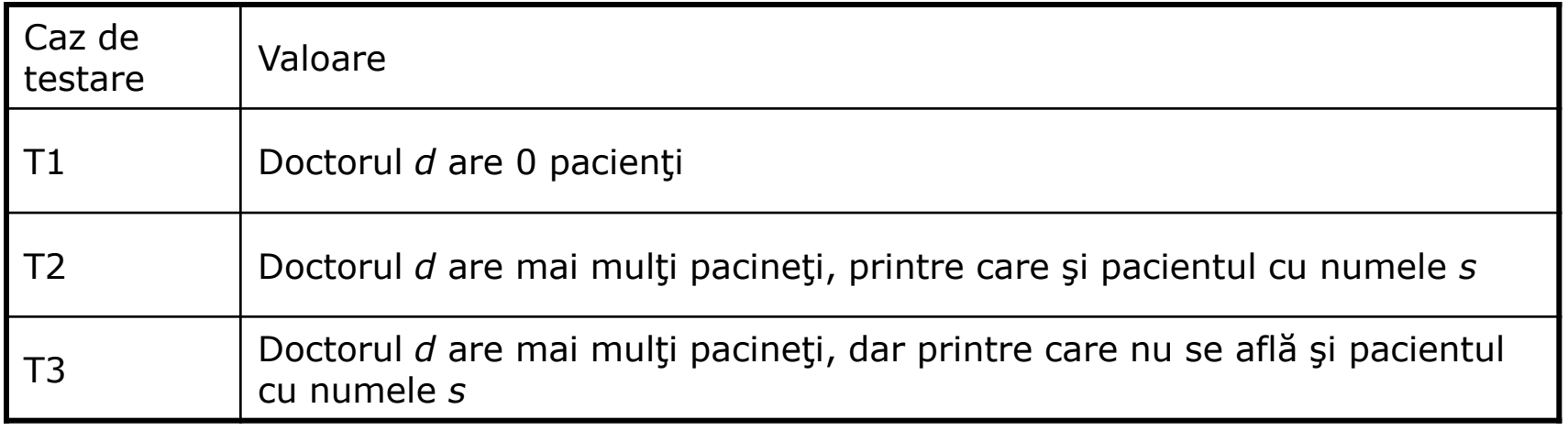

## Testare *White box* (cutia deschisă)

#### **D** Graful de flux

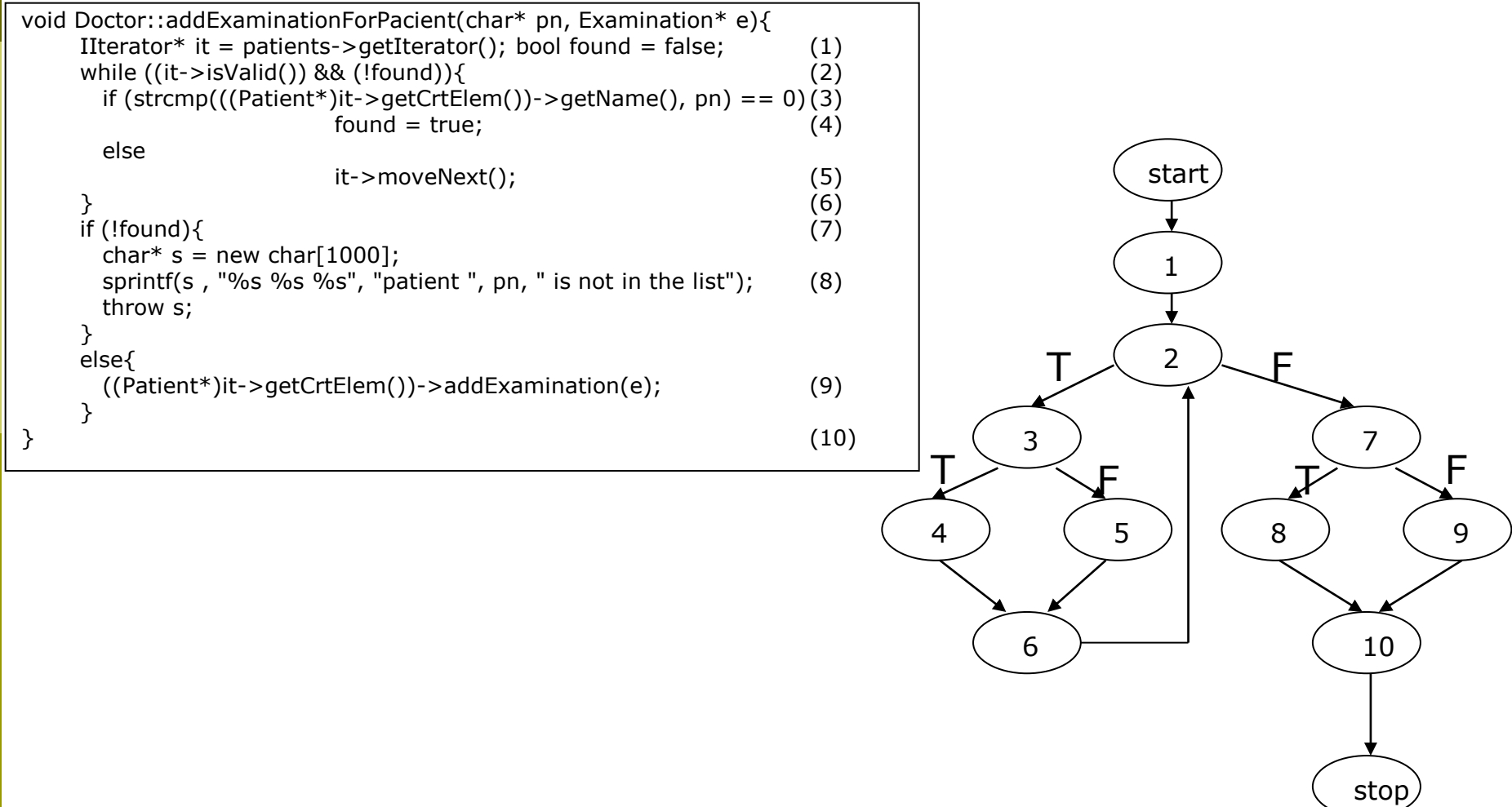

## Testare *White box* (cutia deschisă)

- Complexitate ciclometrică = nr. min de drumuri în graf
	- $\blacksquare$  # predicatelor + 1

 $= 3 + 1$ 

 $\blacksquare$  # muchilor – # nodurilor + 2

$$
\Box = 12 - 10 + 2
$$

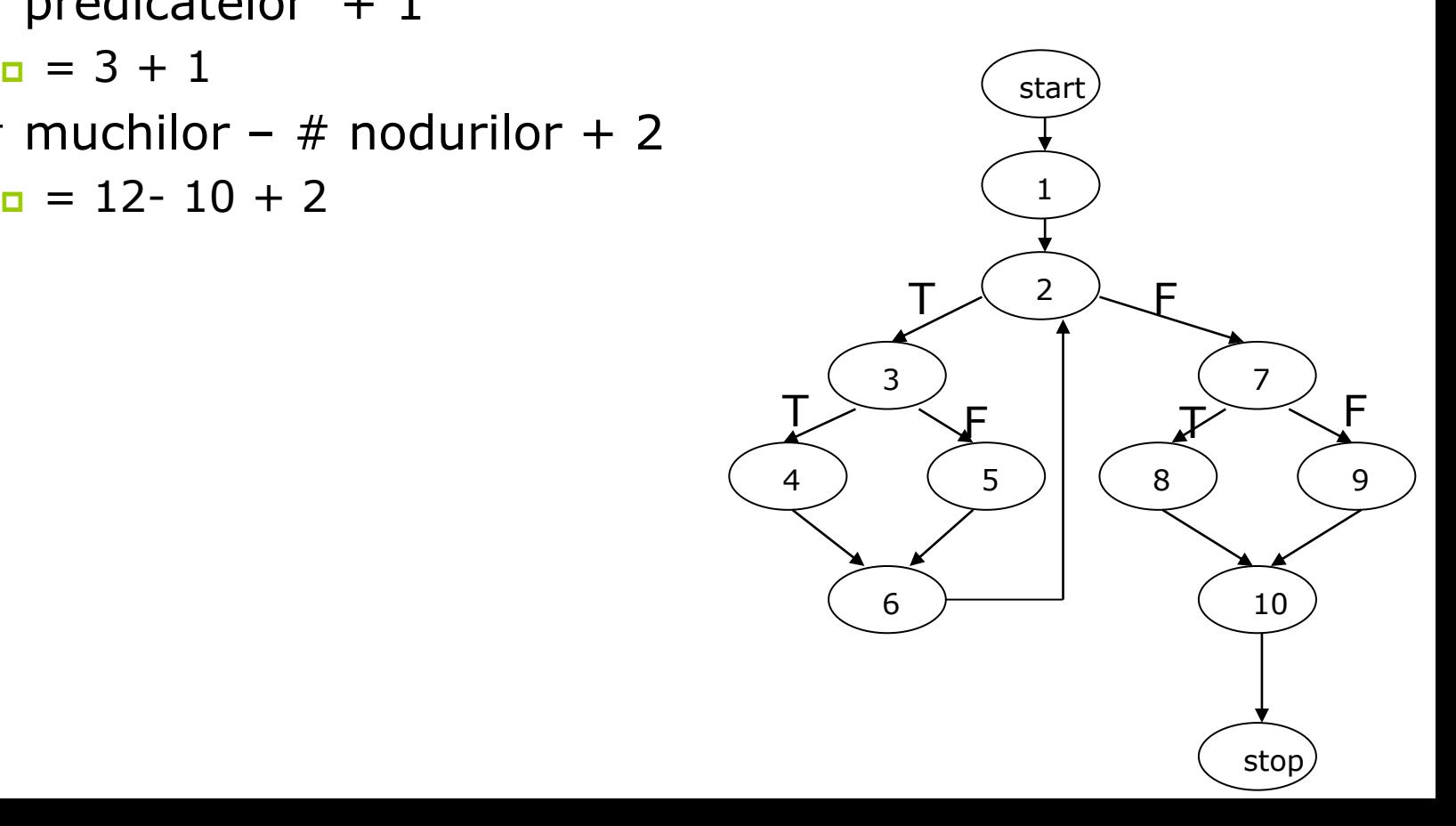

## Testare *White box* (cutia deschisă)

#### **D** Drumuri posibile în graf

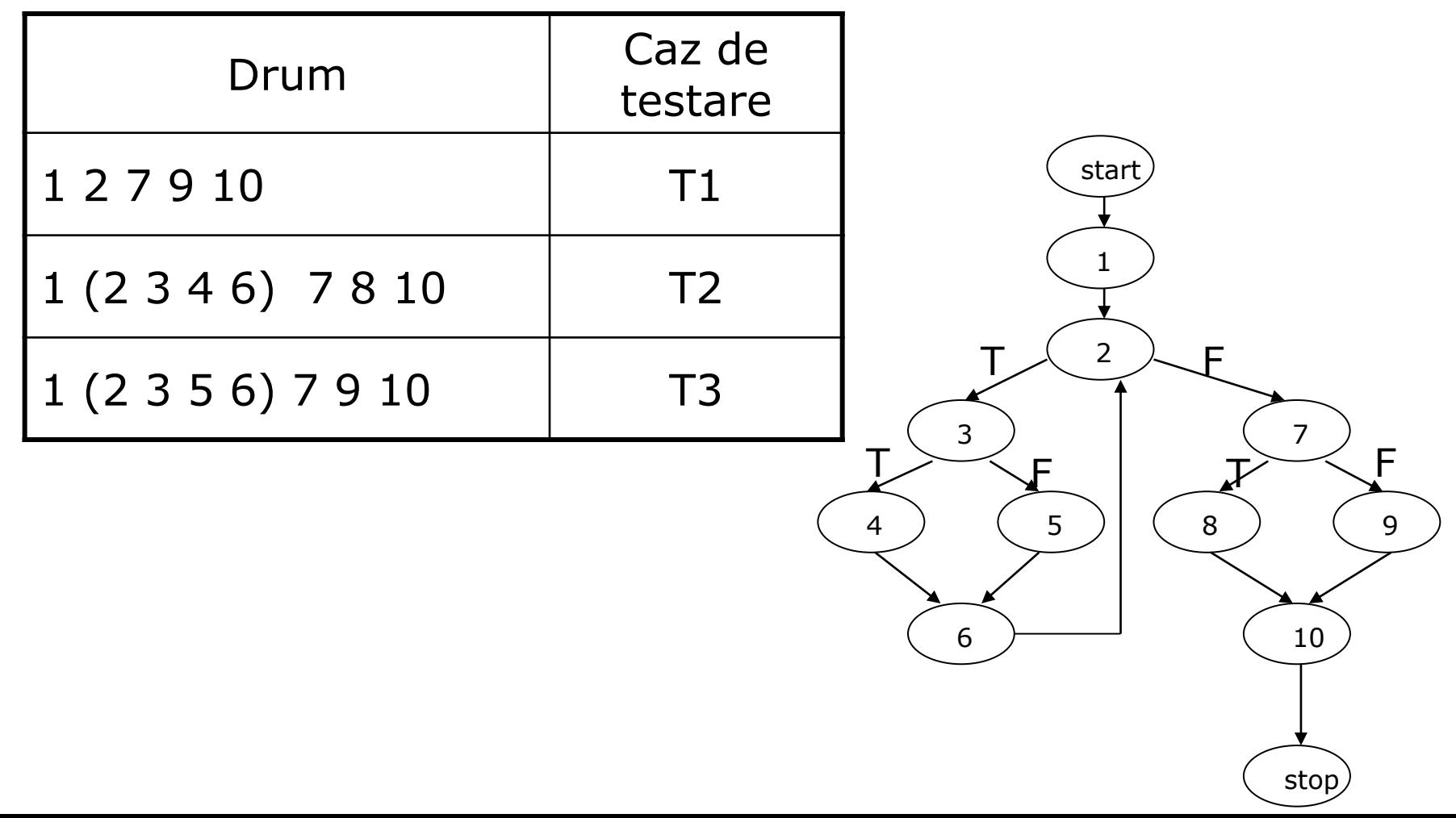

Dezvoltare bazată pe testare (*Test Driven Development – TDD*)

- **□** tehnică de dezvoltare a aplicațiilor
- $\Box$  stil de programare în care testele se scriu înainte codurilor care se presupun a trebui testate
- D CUM?
	- **Funcții assert**
	- **Biblioteci speciale** 
		- □ CppUnit
		- **<u>n</u>** ECUT
		- n . . . . .

## Şabloane de proiectare (*Design patterns*)

#### **Singleton**

#### **Nodel View Controller**

### Şabloane de proiectare (*Design patterns*)

#### D Un mod special de a rezolva anumite probleme

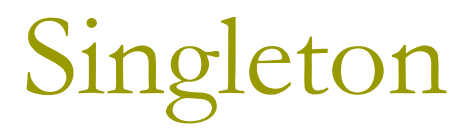

**□** Permite crearea unei singure instanțe la o clasă

#### $\Box$  De ce?

**Pentru a preveni clientul programator de a controla** durata de viaţă a unui obiect

#### Cum?

- Constructor(i) privat(i)
- Instanţe statice
- A se consulta exemplul din directorul *10/singleton*

## Model View Controller

 $\Box$  Sablon architectural  $\rightarrow$  arhitectură pe mai multe nivele

#### 3 nivele:

- **Prezentare**  $\rightarrow$  **View**
- Nivel logic  $\rightarrow$  Model and Controller
- Nivel de date  $\rightarrow$  stocarea și accesarea datelor

#### D MVC

- **Model**  $\rightarrow$  **controlează informați și notifică observatorii când** aceasta se modifică
- View  $\rightarrow$  prezintă modelul într- formă "frumoasă", potrivită pentru interacțiune
- Controller  $\rightarrow$  primește intrări și inițiază răspunsuri

### Model View Controller

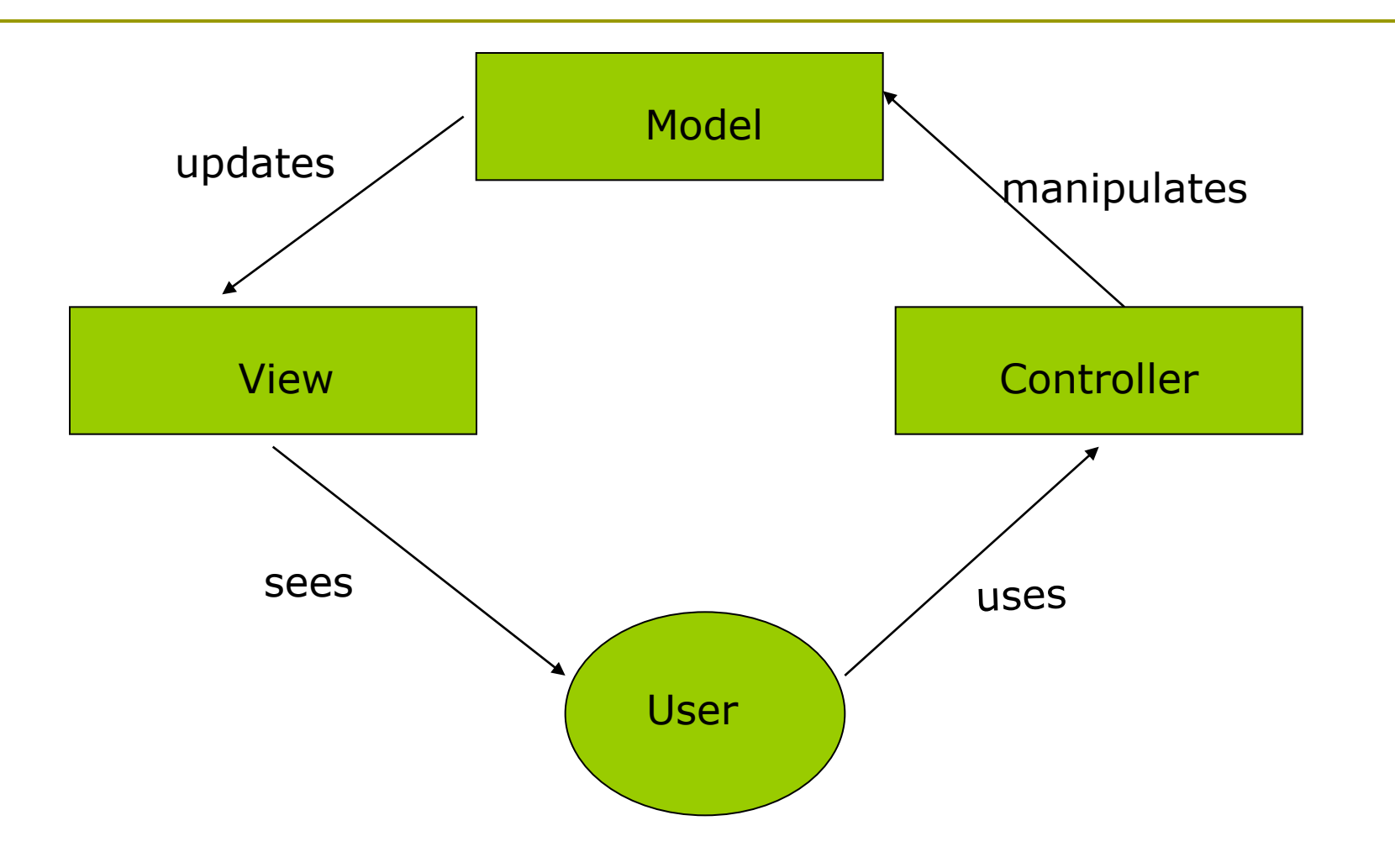

## Model View Controller – aplicaţia medicală

- Model
	- **Objecte** 
		- *Pacient*
		- *Consultaţie*
	- **Containeri** 
		- *Listă*
		- *Iterator*
	- Excepții
	- **Alte clase**
- View
	- **Interfață tip consolă**
	- **Interfață grafică**

#### **D** Controller *Doctor*